# Initiation Bureautique WORD

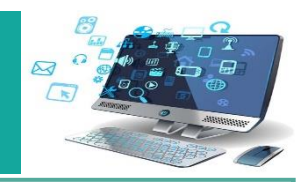

# **Les objectifs**

- Se familiariser à l'environnement Word
- - Apprendre à créer et gérer, mettre en forme, mettre en page, imprimer les documents professionnels (courriers, rapports, compte-rendu, notes de service) des documents Word
- Acquérir les bonnes méthodes

Tout public (plus 16 ans, sorti du système scolaire) amené à utiliser Word ou souhaitant se former à son utilisation

## **Pré – requis :** Connaître l'environnement Windows

**Programme :** Les modules sont adaptés en fonction du positionnement initial**.**

#### **Démarrer avec WORD**

- Concevoir et modifier un document
- Mise en forme d'un document
- Création d'un tableau
- Affiner la présentation du document
- Mettre en page un document et l'imprimer

### **Concevoir et modifier un document**

- Déplacement du point d'insertion
- Affichage des caractères non imprimables
- Saisie de texte, déplacement et copie de texte
- Vérification orthographique et grammaticale
- Gestion d'un dictionnaire personnel
- Recherche de synonymes
- Fonctions de recherche et de traduction
- Recherche intelligente\*

### **Mettre en forme du texte**

- Gestion de paragraphes
- Sélection et suppression de texte

### • **Application d'un style rapide de la galerie**

- Application d'un thème
- Mise en forme des caractères, couleur, casse, police, taille
- Retrait, alignement, espacement entre les paragraphes, Interligne
- Bordure et arrière-plan, Insertion d'illustrations

### **Énumération et liste à puces**

- Liste à puces personnalisée et liste numérotée
- Plusieurs niveaux dans une liste
- Saut de ligne
- Retrait négatif de première ligne

### **Espace ou trait d'union insécable**

- Insertion de caractères spéciaux ou symboles
- Espacement et position des caractères
- Ajouter des effets au texte

Association Réunionnaise d'Éducation Populaire SIDR Front de Mer BP 103 97453 Saint Pierre CEDEX 0262 25 03 85 – 0692 29 27 93

### **Modalités pédagogiques :**

Parcours FOAD : Formation en distanciel, présentiel ou mixte (présentiel + Distanciel).

- Ateliers thématiques
- Autoformation guidée
- Travaux collectifs en atelier

### **Moyens techniques en présentiel**

- Un poste de travail par stagiaire
- Vidéoprojecteur
- Accès Internet
- Exercices individuels sur PC

#### **Modalités d'évaluation**

- Exercices de mise en pratique tout au long de la formation
- QCM d'évaluation en fin de session

**Validation de la formation :** une attestation de formation est remise aux participants en fin de session

**Accessibilité** : Cette formation est accessible aux personnes porteuses de handicap

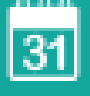

Entrées et sorties permanentes

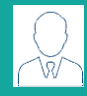

Places disponibles : 30 places

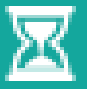

40 heures

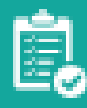

Modalités de prise charge, devis et autres

Contact : touzet.karine @arep.re